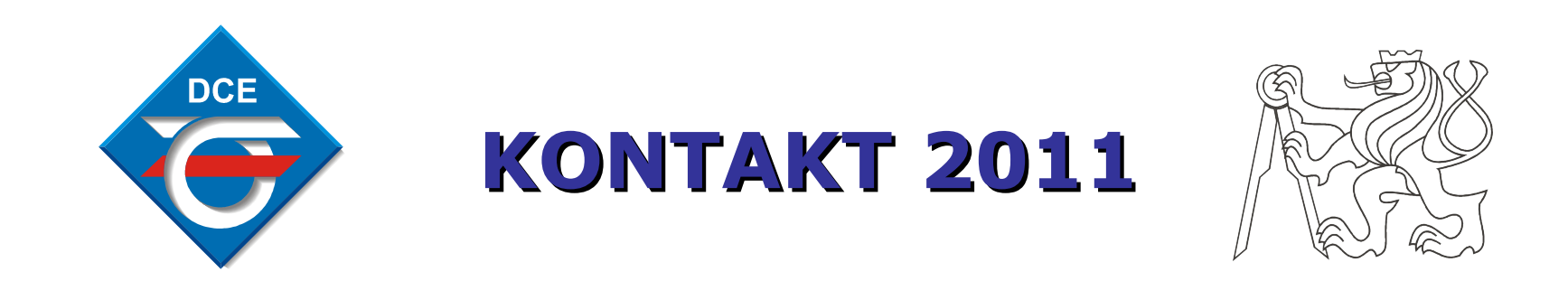

*Autor: Michal Andrejco (728823719) Vedoucí: Ing. Martin Hlinovský, PhD.*

Katedra řídicí techniky FEL ČVUT Voltaire v Raha 26.5.2011

### Prečo využiť MBD?

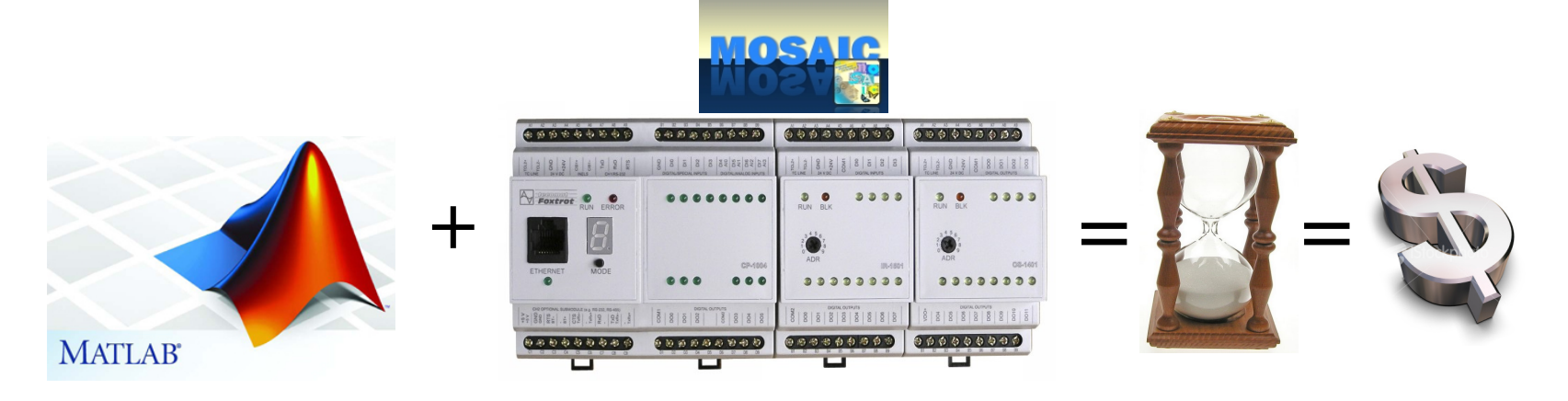

- Eliminácia TRIAL-ERROR
- Testovanie algoritmu pred aplikáciou
- **Diagnostika**
- Zaškoľovanie personálu

• Skĺbenie Matlabu a Mosaicu pre návrh systému

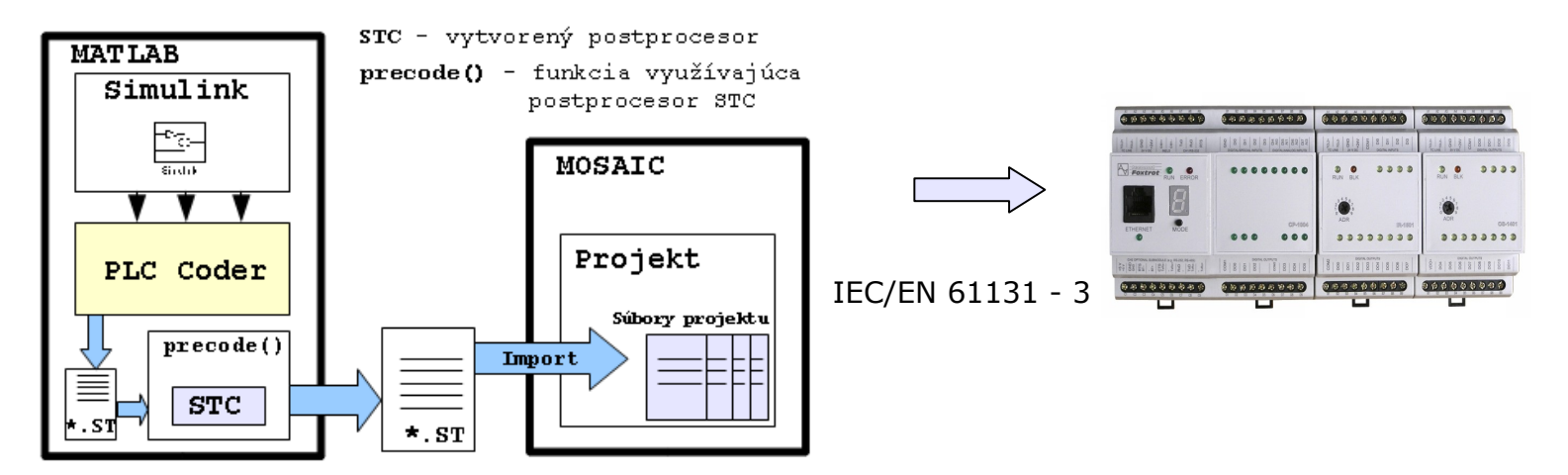

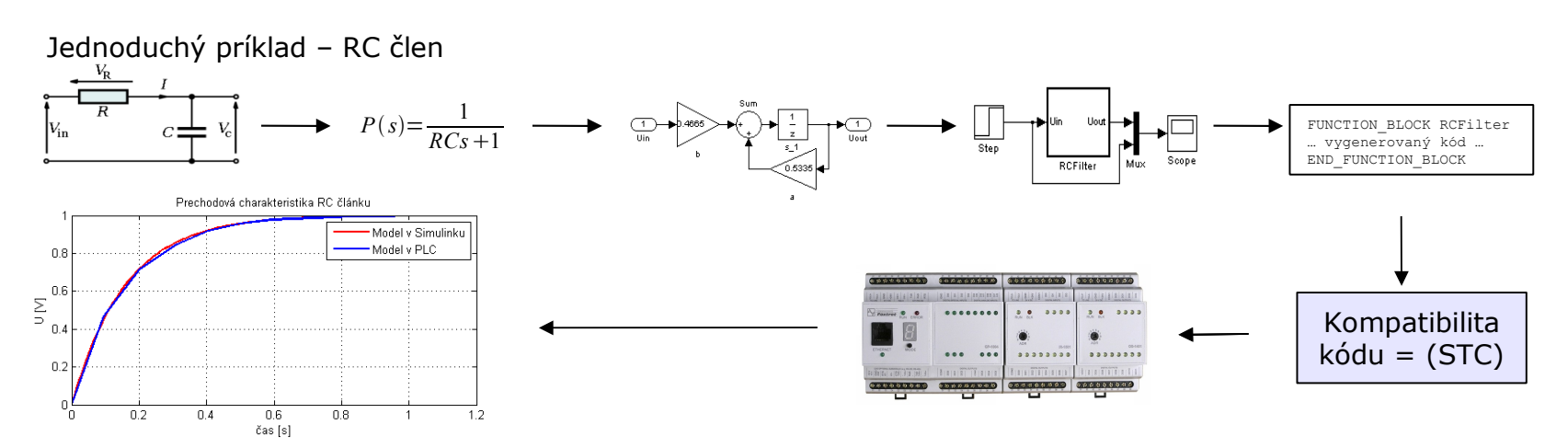

Katedra řídicí techniky FEL ČVUT Praha 26.5.2011 2/4

• Diagnostika založená na využití modelu

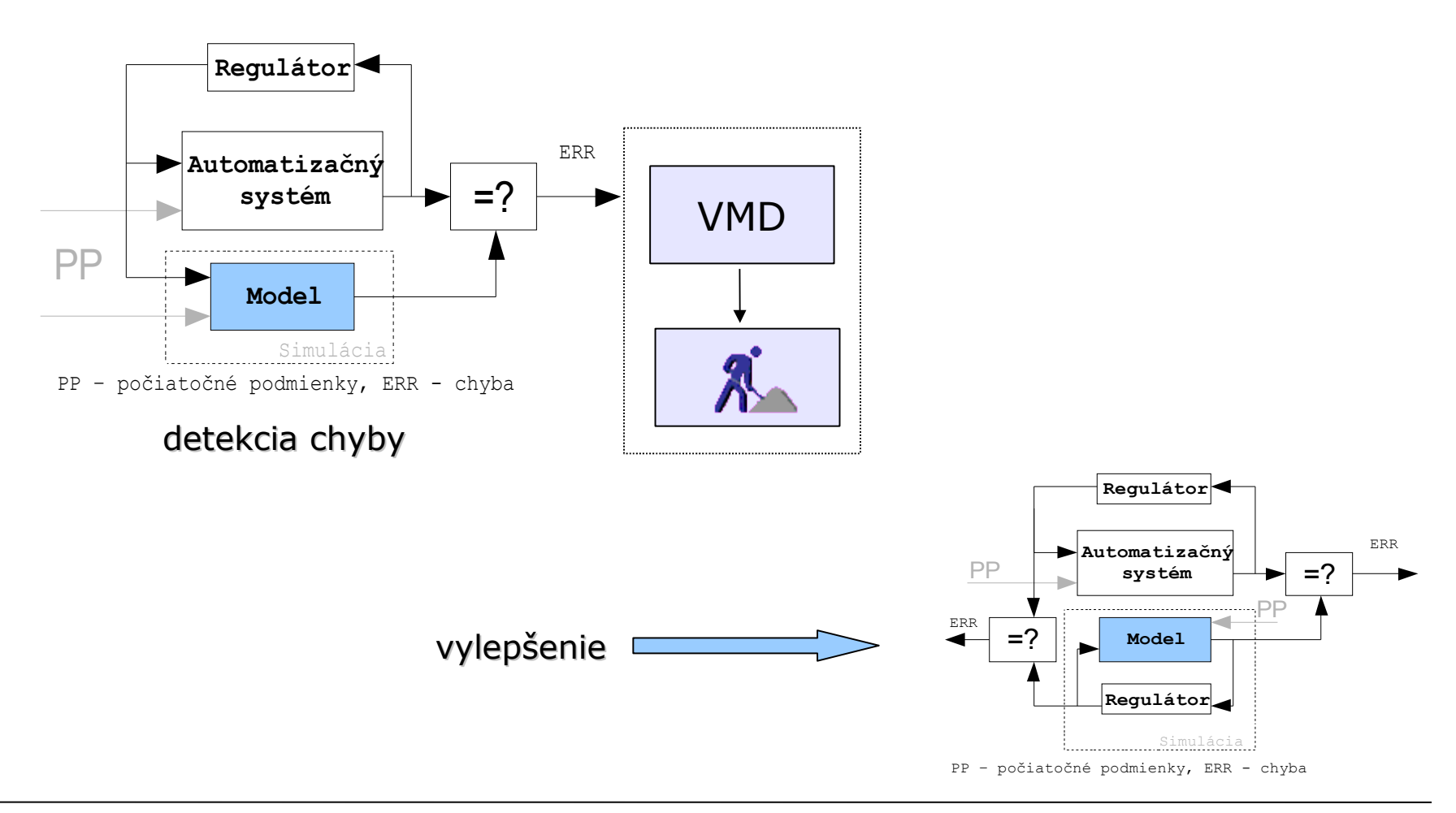

#### Katedra řídicí techniky FEL ČVUT Praha 26.5.2011 3/4

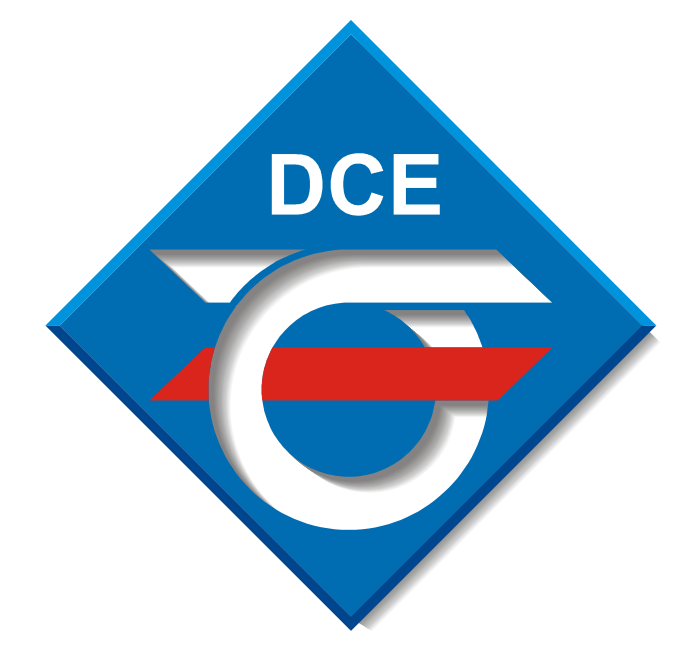

# *Model-Based Design pre programovateľné automaty Autor:* Michal Andrejco *(tel.728823719) Vedoucí: Ing. Martin Hlinovský, PhD.*

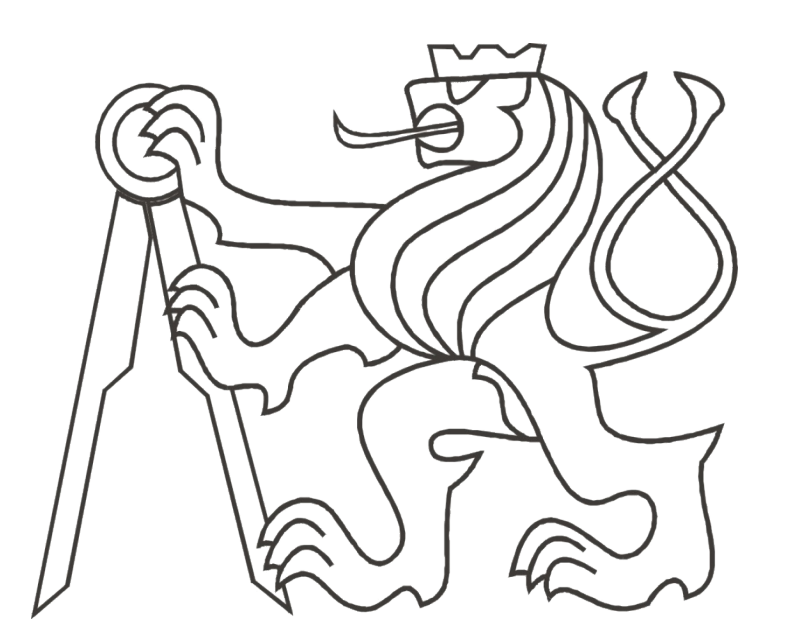

Cieľom je demonštrovať novodobú návrhovú metódu Model-Based Design v oblasti automatizačnej techniky. Využité pri tom boli nástroje PLC-Coder systému Matlab a vývojový nástroj Mosaic pre programovateľné automaty Tecomat. Práca sa zaoberá implementáciou matematického modelu do grafckého prostredia Simulink a jeho následné prenesenie na platformu programovateľného automatu PLC. Ústredným bodom bolo vytvorenie sady ukážkových modelov a ich prenesenie do Mosaicu so zaistením kompatibility vygenerovaného kódu. Nakoniec bola predstavená možnosť praktického využitia modelu pre diagnostiku v automatizačnom systéme.

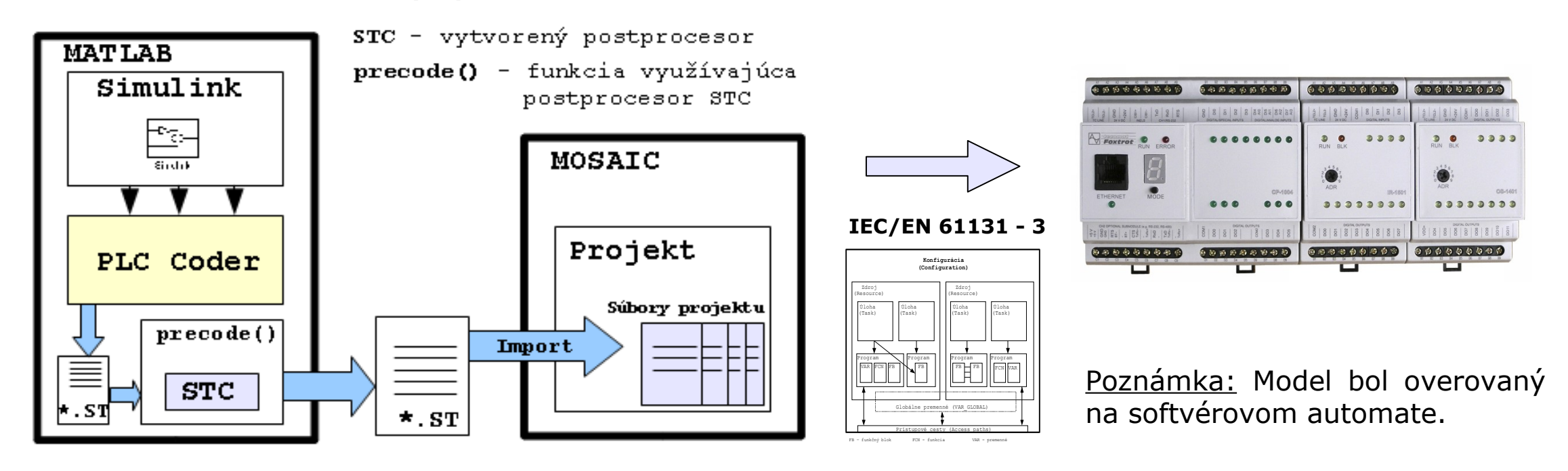

## Abstrakt

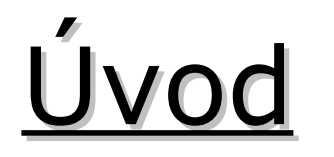

Výpočtové a simulačné matematické programové nástroje boli v minulosti využívané zväčša v sfére výskumu a na akademickej pôde. Postupne tieto programy prenikajú do bežného praktického života a ako príklad stojí za to uviesť priemyselné a ekonomické odvetvia. Obzvlášť tieto oblasti sú náročné na flexibilnú optimalizáciu výroby resp. stratégie, ktoré sú ovplyvňované nesmiernym množstvom externých faktorov. Prípadné nepresnosti a chyby vo výrobných algoritmoch alebo strategických postupoch môžu mať za následok obrovské investičné straty. Takémuto scenáru sa samozrejme snaží vyhnúť každá firma a do procesu vývoja zapája aj matematické modely chovania sa systému vo všeobecnosti. Pomocou modelu je umožnená predikcia správania sa systému v závislosti na externých podnetoch a zároveň je vytvorená možnosť flexibilnejšie reagovať na aktuálne zmeny systému, čím sa zvyšuje celková efektivita pri odstraňovaní alebo predchádzaní nežiadúcich scenárov. Tento spôsob návrhu je nazývaný Model-Based Design a v práci je snaha o jeho prezentáciu na využitie v automatizačnej technike.

> Sústavy s rýchlou dynamikou problémové na realtimovú smuláciu na platforme PLC. Model z [1].

Nástroje aj napriek vyššie postavenej norme nezaručovali kompatibilitu vygenerovaného kódu tak, aby ho bolo možné použiť pre implementáciu v PLC. Pre tieto účely sa vytvoril postprocesor **STC** (**S**tructured **T**ext **C**onvertor), ktorý pracuje s textovým výstupom z PLC Codera a upraví ho tak, aby bol kompatibilný s vývojovým nástrojom Mosaic. Princíp je na obrázku 1.

## Model a implementácia v PLC

#### Jednoduchá sustava 1. rádu - RC

#### Obrázok 1: Princíp prenesiteľnosti modelu do PLC

Nástroj STC bol naprogramovaný v programovacom jazyku Java, takže pre správnu funkciu potrebuje Java Virtual Machine. Pre jej použitie bola vytvrená priamo funkcia v Matlabe, ktorá tento nástroj volá z príkazového riadka s parametrami zadanými od užívateľa.

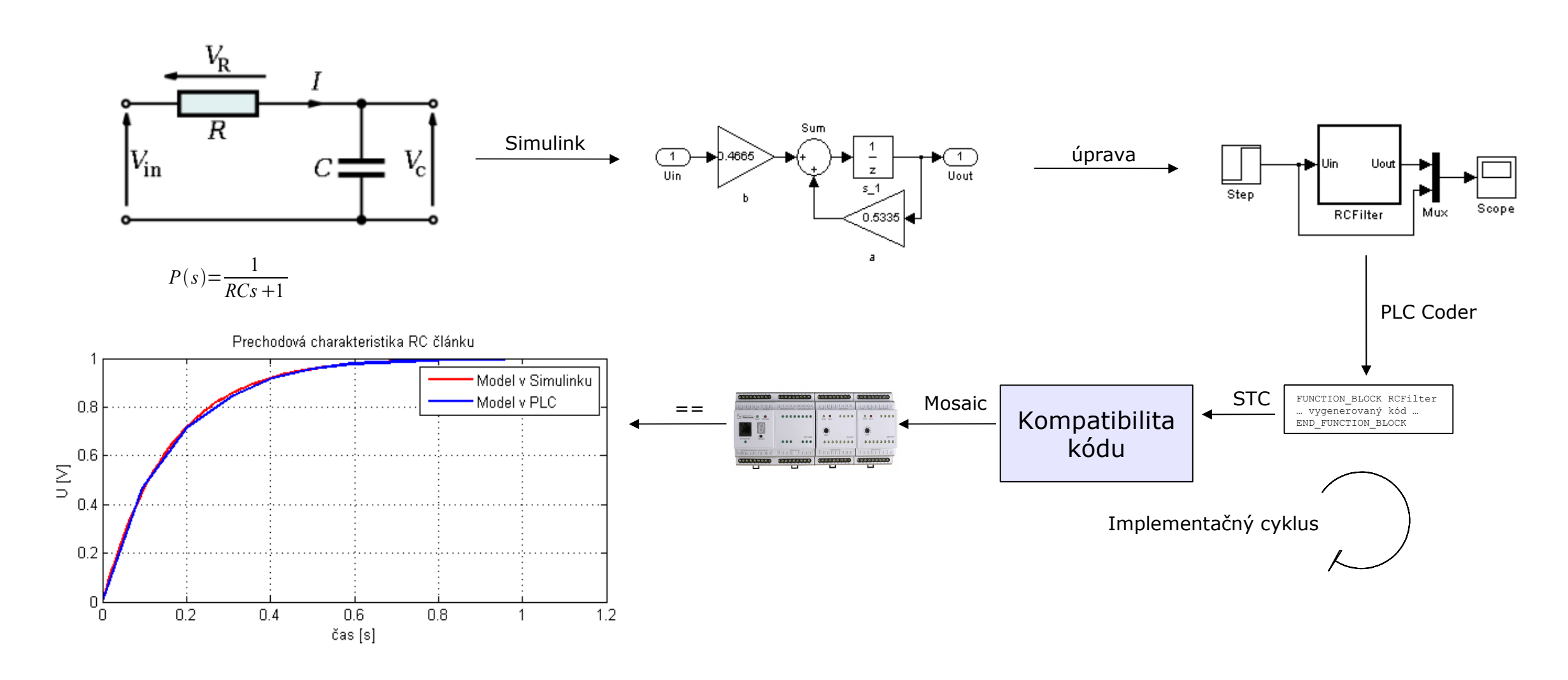

Funkčnosť a použiteľnosť modelu bola overená jeho aplikáciou na platformu PLC a porovnaním s výsledkami simulácie v Simulinku.

#### Rýchla sústava 2. rádu - elektromotor

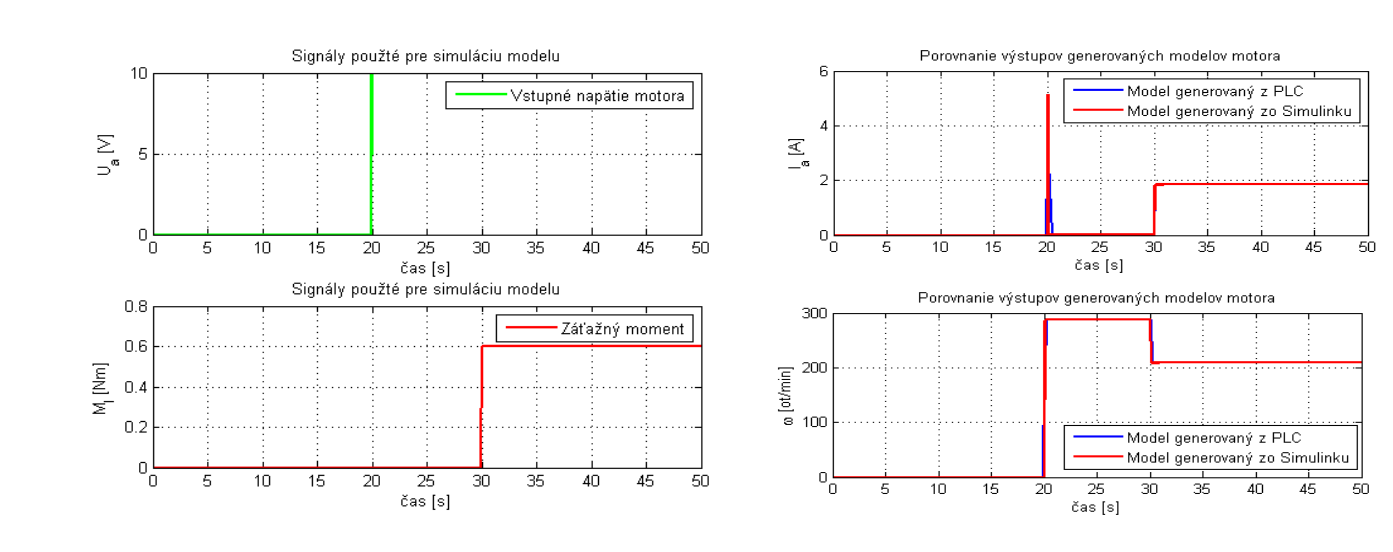

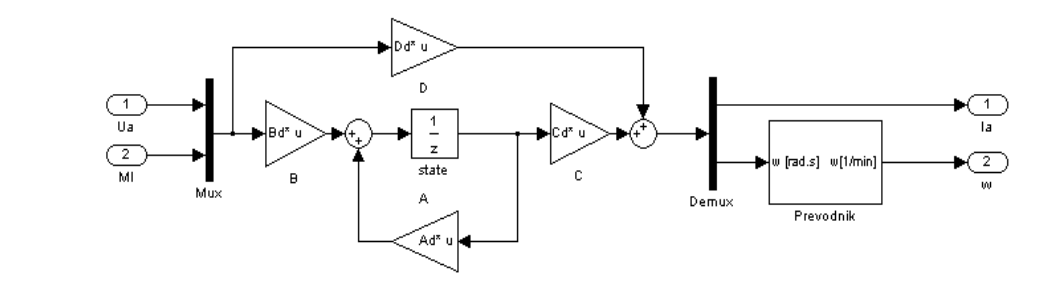

#### Pomalá sústava 2. rádu – nepriamy výmenník tepla

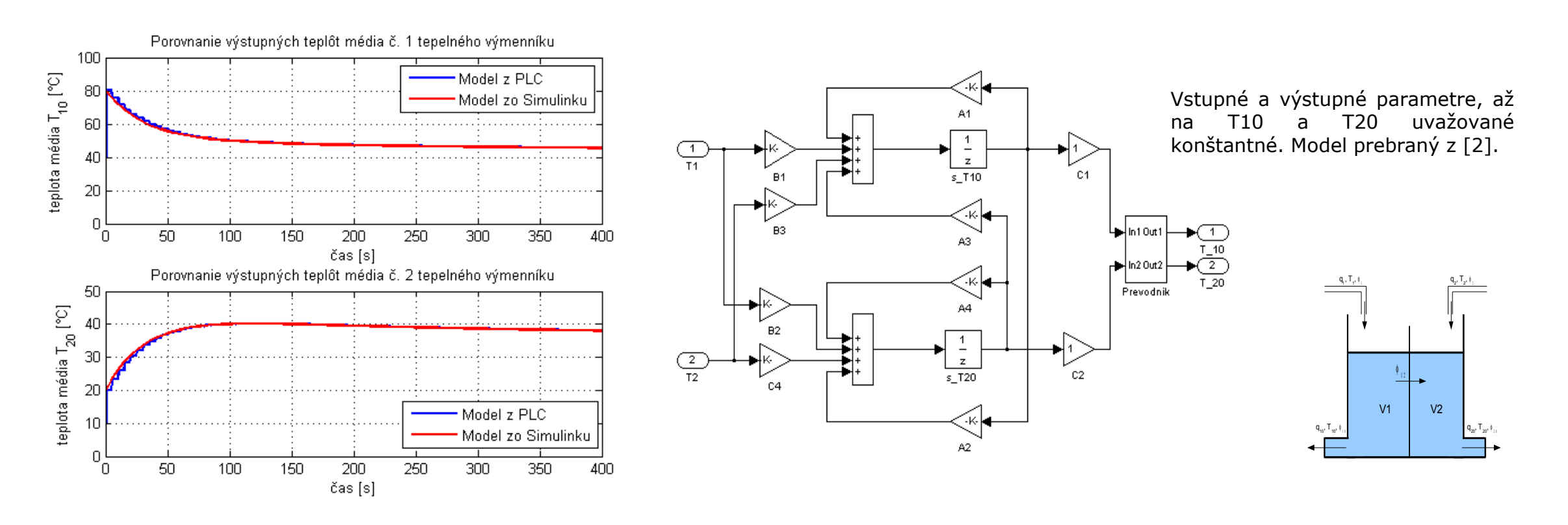

Systém výmenníka bol simulovaný softvérovým automatom. Systém diskretizovný s časovou konštantou 5 sekúnd čo je možno pozorovať podľa schodov v grafe. Zmyslom demonštrácia aplikácie systému s veľkými časovými konštantami.

## Diagnostika pomocou modelu

## Referencie

**Regulátor**

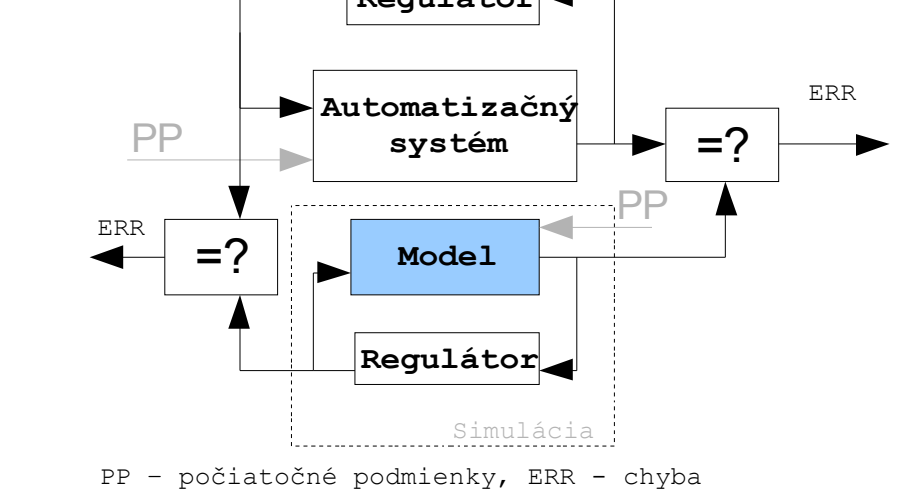

Na prácu je možno prihliadať ako na motivačné dielo pre projektantov z praxe. Sprostredkováva nový pohľad pre nezainteresované osoby. Zaoberá sa skĺbením možností grfického modelovania systému a následne využitím modelu v programovacom automate. Je zameraná na systémy Tecomat. Pre zabezpečenie kompatibility kódu pre tieto automaty bol navrhnutý postprocesor STC. Demonštračné príklady mali za úlohu ukázať možnosť aplikácie rôznorodých modelov do automatu so všetkými výhodami a problémami, ktoré s tým suvisia. A nakoniec návrh praktického aplikovania modelu a jeho využitia na diagnostikovanie chyby v systéme.

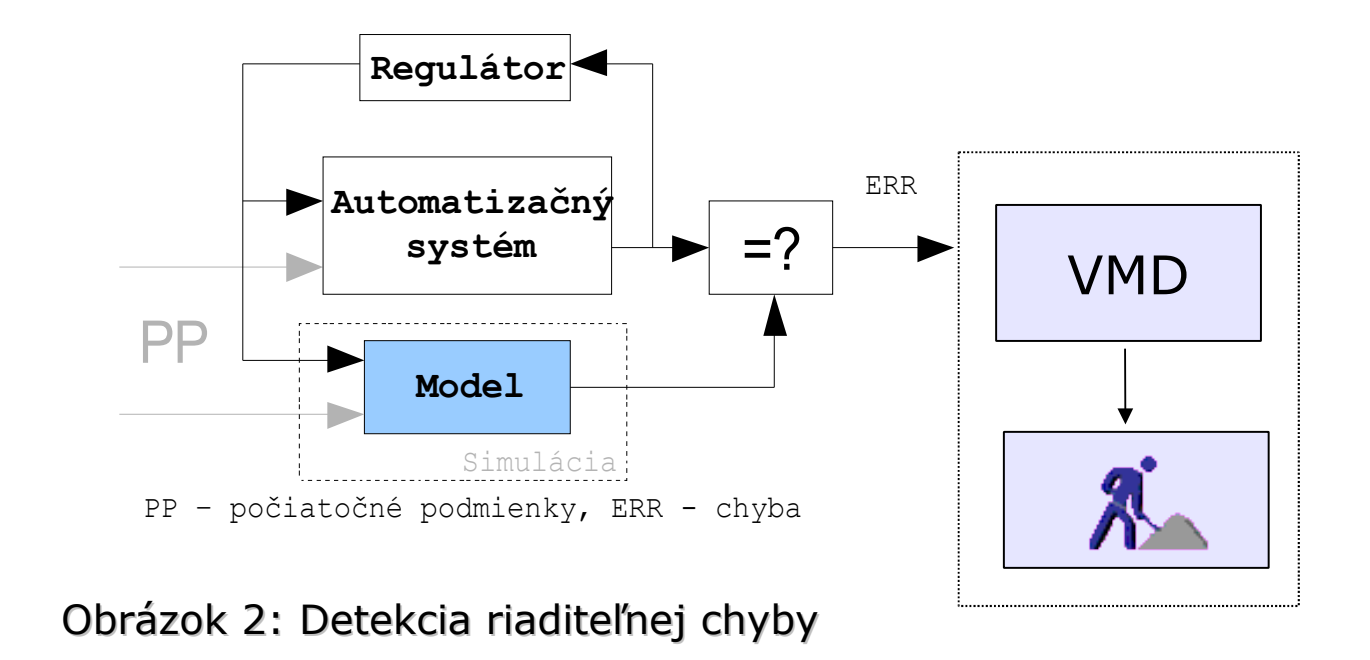

[1] Hoefling, T. a Isermann, R. (1996), Fault detection based on adaptive parity equations and single parameter tracking, Control Eng. Practice 4(10), 1361 – 1369.

[2] Noskievič, P. (1999), Modelování a identifikace systémů, Montanex. ISBN 9788072250301.

Idea diagnostiky chýb je založená na porovnávaní výstupov reálnej sústavy a výstupov modelu [3]. Model bude považovaný za nominálnu sústavu oproti ktorej sa bude porovnávať výstup reálnej sústavy. Za predpokladu že obe sústavy (model a reálna sústava) budú inicializované na rovnaké počiatočné podmienky, budú spolu s reálnou sústavou vykazovať rovnaké hodnoty výstupu (resp. v tolerančných pásmach podľa presnosti modelu). V zmysle odchyliek medzi simuláciou a reálnym systémom môže byť detekovaná porucha.

[3] Kain, S., Schiller, F. a Frank, T. (2010), Monitoring and diagnostics of hybrid automation systems based on synchronous simulation, IEEE Conferences pp. 260–265.

Obrázok 3: Detekcia riaditeľnej a neriaditeľnej chyby

## Záver

Ak sa systéme na obr. 2 objaví riaditeľná chyba, zareaguje regulátor sústavy. Regulátor sa bude snažiť udržať svoj výstup na vhodnej hodnote tak, aby udržal výstup sústavy na požadovenej hodnote. Riaditeľná chyba je tak kompenzovaná zvýšením hodnoty výstupu regulátora. Okrem toho že je tento výstup aplikovaný na riadenú sústavu, je paralelne aplikovaný aj na nominálny model. Nominálny model vznik chyby neuvažuje, takže aplikáciou rovnakého akčného zásahu vznikne rozdiel medzi výstupom modelu a výstupom reálnej sústavy. Porovnaním sa zistí, že v systéme sa deje niečo, čo nie je v súlade s modelovou situáciou.

VMD – vyšší mechanizmus detekcie. Môže sa jednať už o SCADA systém bežiaci na inej platforme než PLC, ktorý dá informáciu obsluhe o tom, že sa v systém niečo deje.

dovoľuje detekciu riaditeľnej a neriaditeľnej chyby. Rovnaká referencia a nezávislé rovnaké regulátory dávajú možnosť porovnávať odchylky vo výstupoch regulovanej sústavy. Nezrovnalosť v akčných zásahoch indikuje riaditeľnú chybu. Neriaditeľná chyba je indikovaná nezrovnalosťou výstupov systému a modelu a zároveň rovnakou hodnotou akčných zásahov. To imlikuje, že v systéme sa niečo deje a regulátor to nezaznamenal, čo je príznak neriaditeľnej chyby.